## **Inhalt**

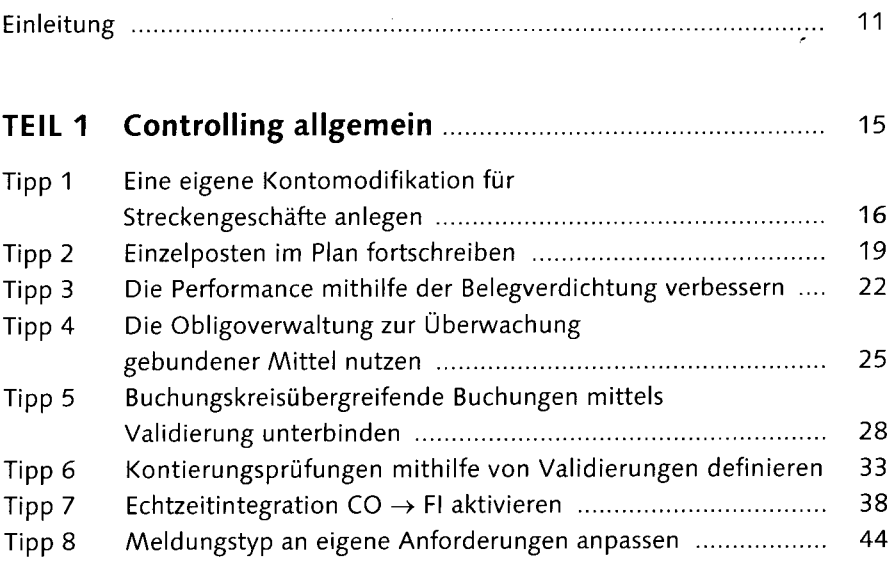

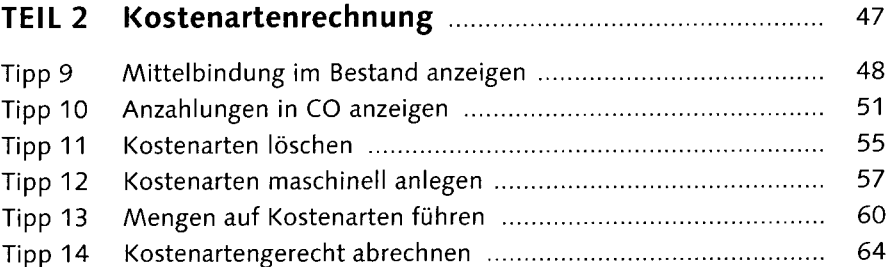

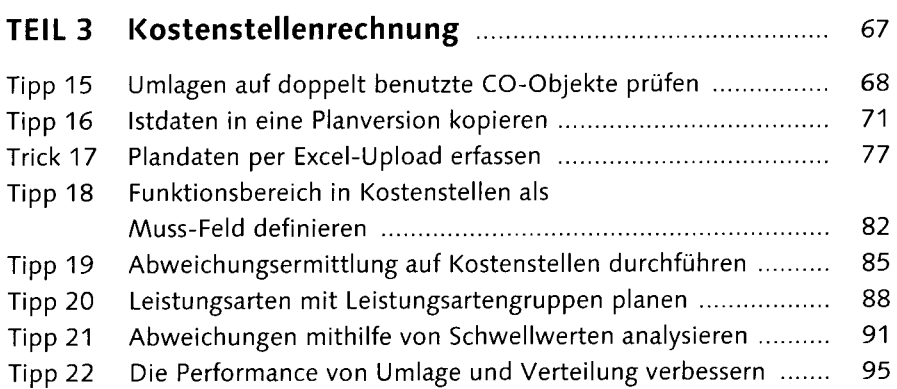

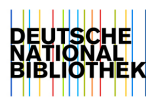

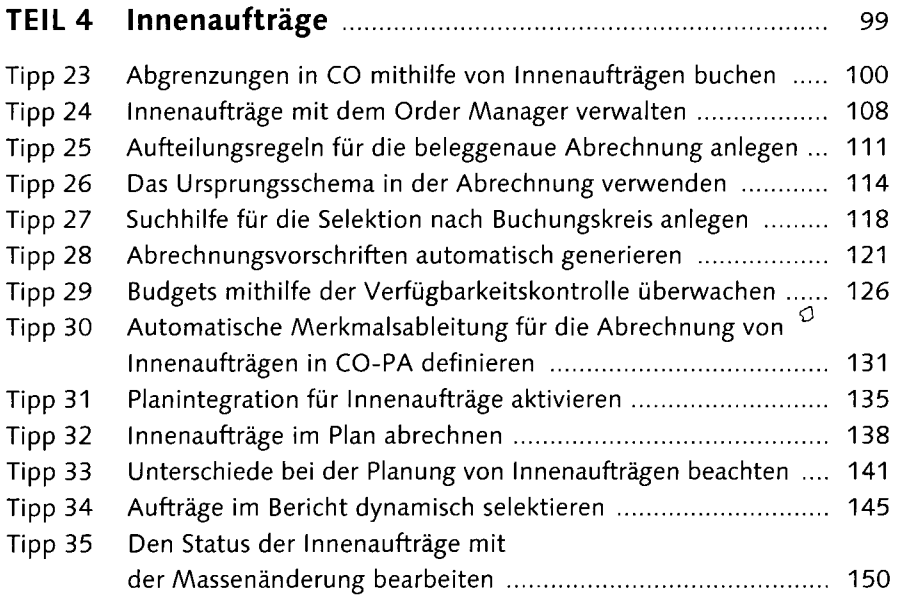

## **TEIL 5 Produktkostenplanung** 155

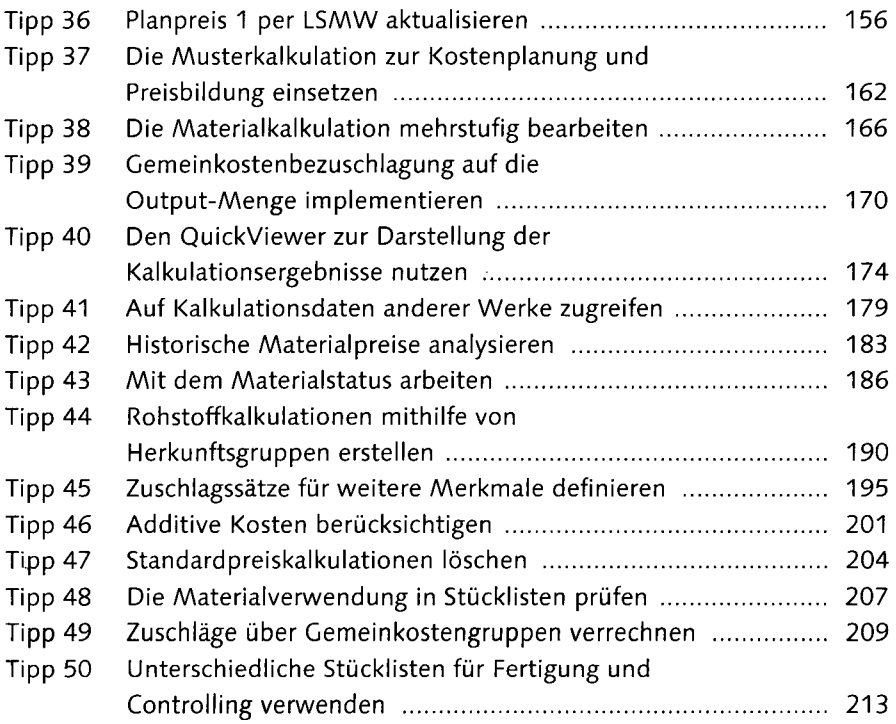

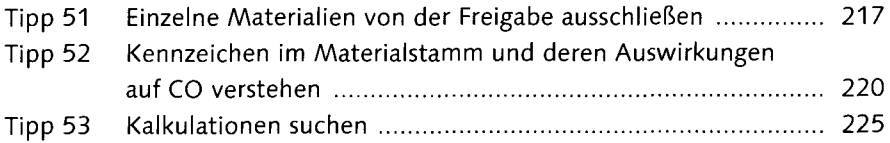

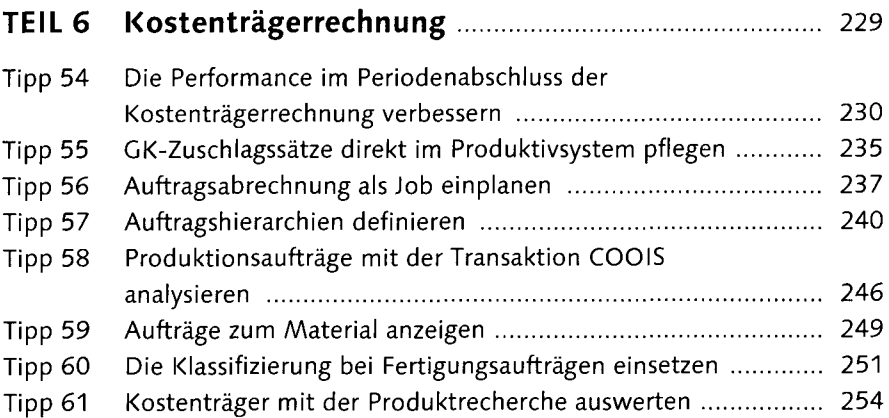

## **TEIL 7 Ergebnis- und Marktsegmentrechnung (CO-PA)** 259

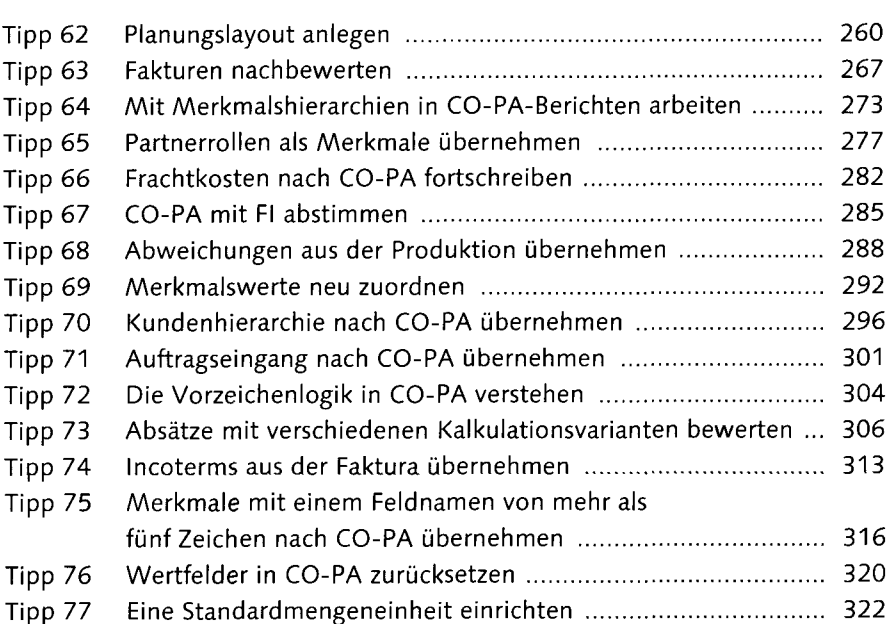

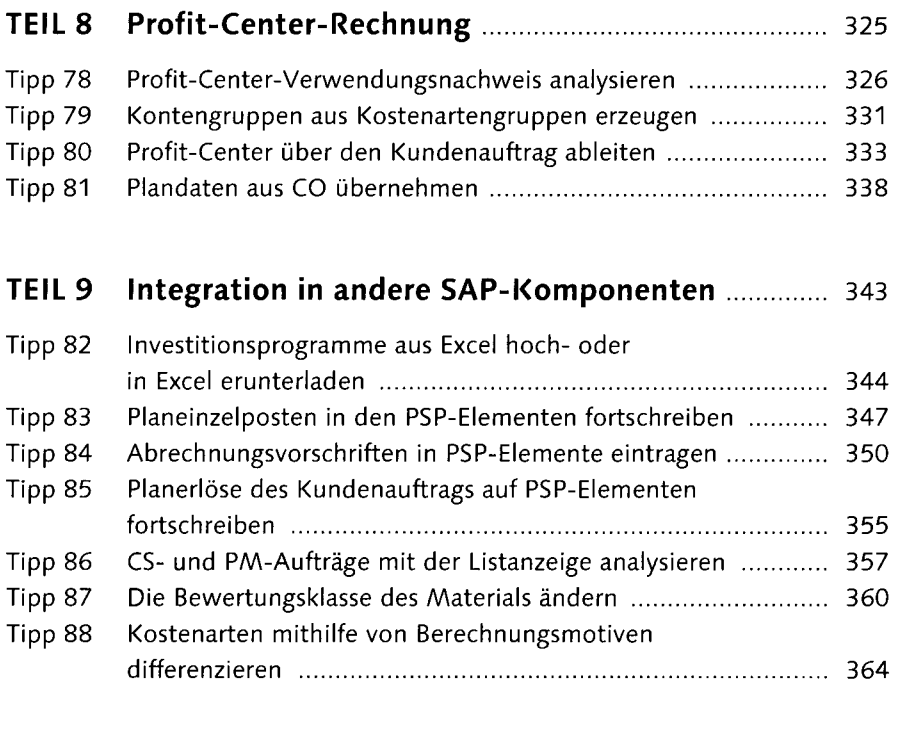

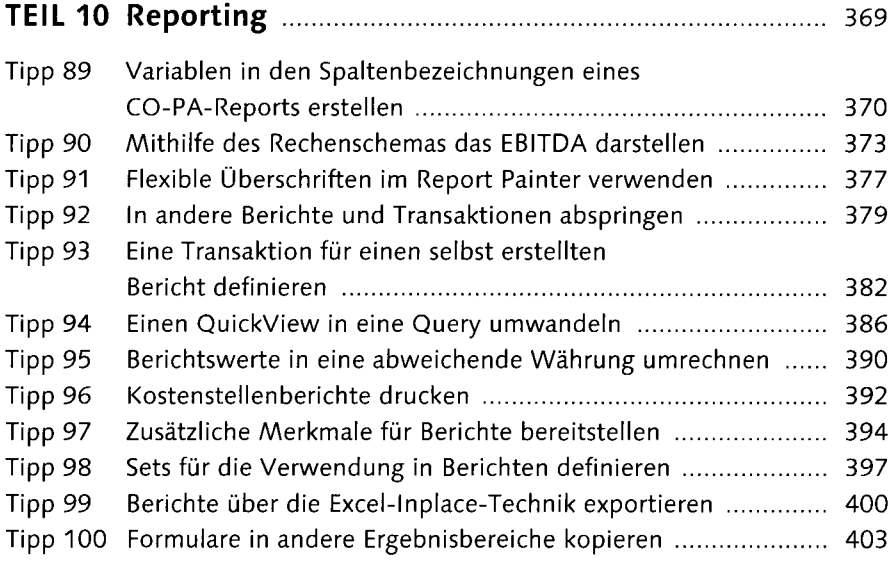

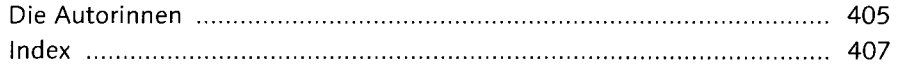